Avignon, le 6 avril 2020

## **CRISE SANITAIRE COVID 19 : DES OUTILS NUMÉRIQUES POUR FACILITER LE RESPECT DES MESURES DE CONFINEMENT**

**PRÉFET** 

Liberté Égalité Fraternité

 $\mathcal{O}$ 

NNC

**DE VAUCLUSE** 

\_\_\_\_\_\_\_\_\_\_\_\_\_\_\_\_\_\_\_\_\_\_\_\_\_\_\_\_\_\_\_\_\_\_\_\_\_\_\_\_\_\_\_\_\_\_\_\_\_\_\_\_\_\_\_\_\_\_\_\_\_\_\_\_\_\_\_\_\_\_\_\_\_\_\_

Le Gouvernement met à la disposition des citoyens des outils numériques pour faciliter le respect des mesures de confinement :

## • **L'attestation numérique de déplacement dérogatoire permet d'avoir l'attestation sur son smartphone**

Depuis aujourd'hui, un dispositif de création numérique de l'attestation de déplacement dérogatoire est **accessible en ligne sur [www.interieur.gouv.fr](http://www.interieur.gouv.fr/) en complément des attestations papier toujours valables.**

Après avoir complété le formulaire en ligne, **un fichier PDF** comprenant l'ensemble des informations **est alors généré**. En cas de contrôle, il suffit de présenter le QR Code situé en page 2 de ce document.

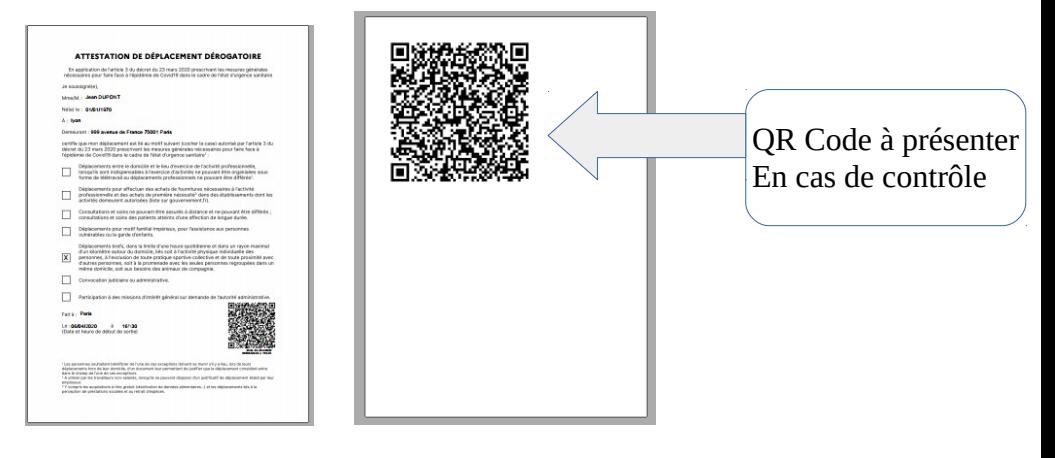

Les données saisies servent uniquement à générer localement l'attestation sous forme numérique. **Aucune donnée personnelle n'est collectée et aucun fichier n'est constitué.**

## • **Le site internet GEOPORTAIL permet de calculer le rayon de 1 kilomètre autour de son domicile**

Grâce au site **[https://www.geoportail.gouv.fr/,](https://www.geoportail.gouv.fr/)** il est possible de calculer le rayon d'un kilomètre autour de son domicile où sont autorisés les déplacements brefs, liés à l'activité physique individuelle, à la promenade avec les membres du domicile ou encore aux besoins des animaux de compagnie.

Plus que jamais, il est essentiel de respecter strictement les gestes barrières et les règles de confinement décidées par le Gouvernement. Ces mesures sont indispensables car elles permettent de limiter le nombre de personnes infectées et le nombre de personnes admises dans nos hôpitaux.

> *Contact Presse [pref-communication@vaucluse.gouv.fr](mailto:pref-communication@vaucluse.gouv.fr)*

## **CALCUL DU RAYON DE 1KM AUTOUR DE SON DOMICILE A L'AIDE DU SITE GEOPORTAIL <https://www.geoportail.gouv.fr/>**

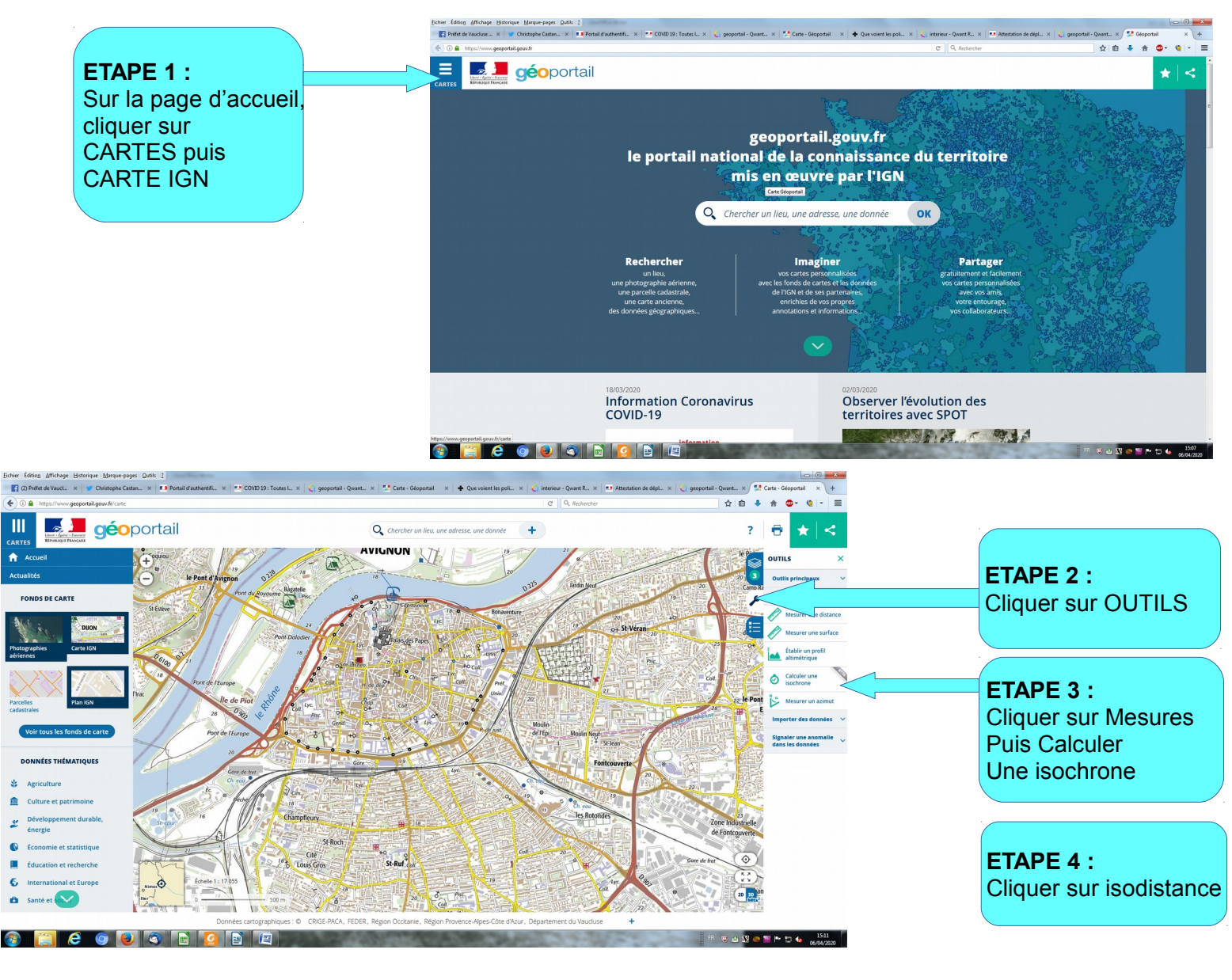

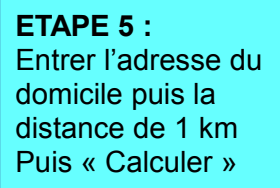

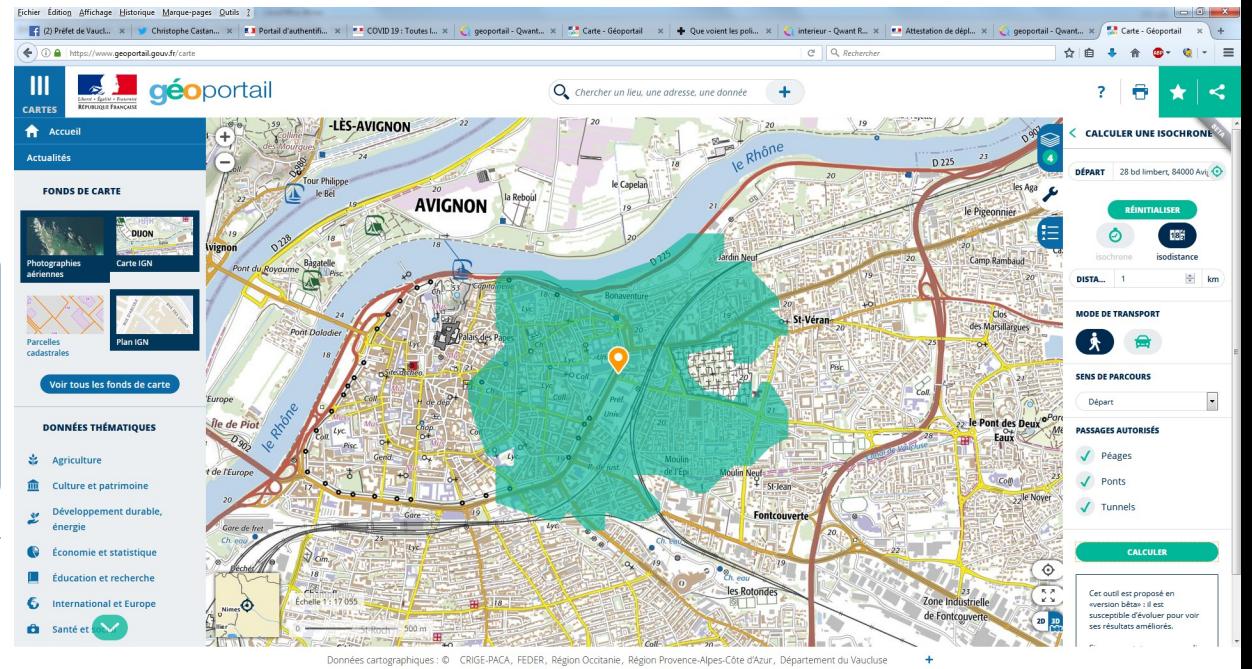

**ECOCO** i bille